## Lamoille North Supervisory Union Protocol for onboarding virtual staff

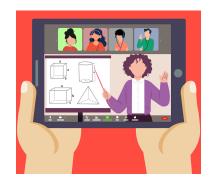

- □ Provide a link to the School Student handbook
- Provide the Virtual Staff the link to the District's case manager manual /VT AOE Procedural manual
- □ Set them up with school emails
- Inform faculty either at a faculty meeting or email of the new virtual special ed teachers names so they know to respond when emailed by them
- Provide virtual staff the link for the VT special ed Rules and the new parent input letter and form
- $\Box$  Review all special ed forms with them
- □ Provide contact info for the OTs SLPs and PT
- □ Provide contact (email) for special educators and classroom teachers- *perhaps schedule a meeting to introduce them virtually to the Sp. Ed team*
- □ Invite them to monthly Case Manager meetings

- Determine what services they will be providing: check in with them to see what content they are most comfortable with
- □ Make sure they have the paras contact info that they will be collaborating with
- □ Make sure parent info in docusped is current so they can connect with them
- □ Connect with CO admin asst. to get them docusped access
- □ Check on virtual platform needs
  - Is there an app that needs to be downloaded on student devices?
- Connect them with Medicaid clerk for Medicaid training
- Develop their caseloads and meet with them to review students
- □ Schedule a time for training in Docusped
- □ Schedule a time to review special ed Rules